## **Training Plan**

Admin Susanne Lohmüller [s.lohmueller@tekom.de](mailto:s.lohmueller@ninefeb.com)

**Contact details Trainer** Harald Stadlbauer [harald.stadlbauer@ninefeb.com](mailto:harald.stadlbauer@ninefeb.com)

## **FIRDS**

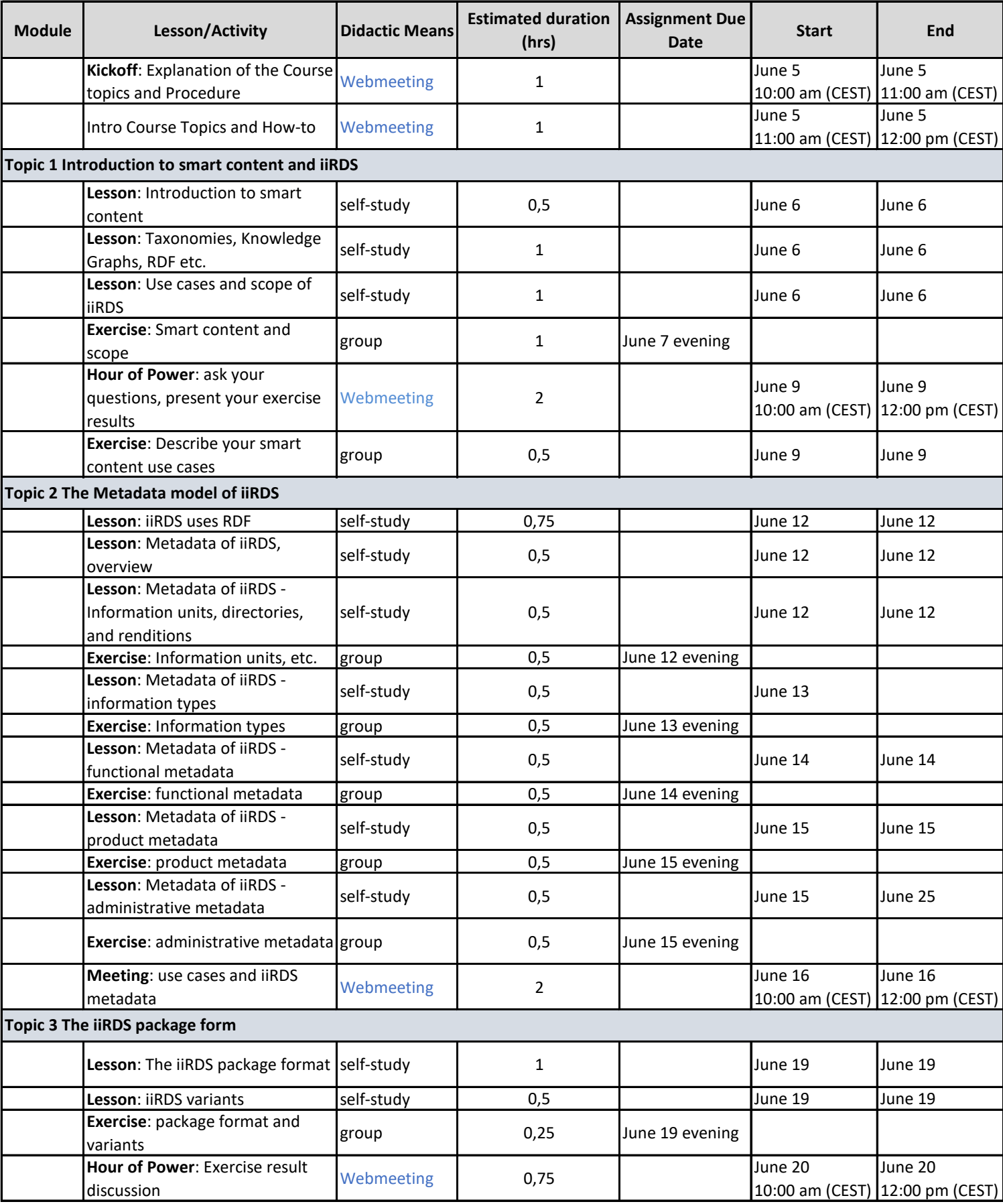

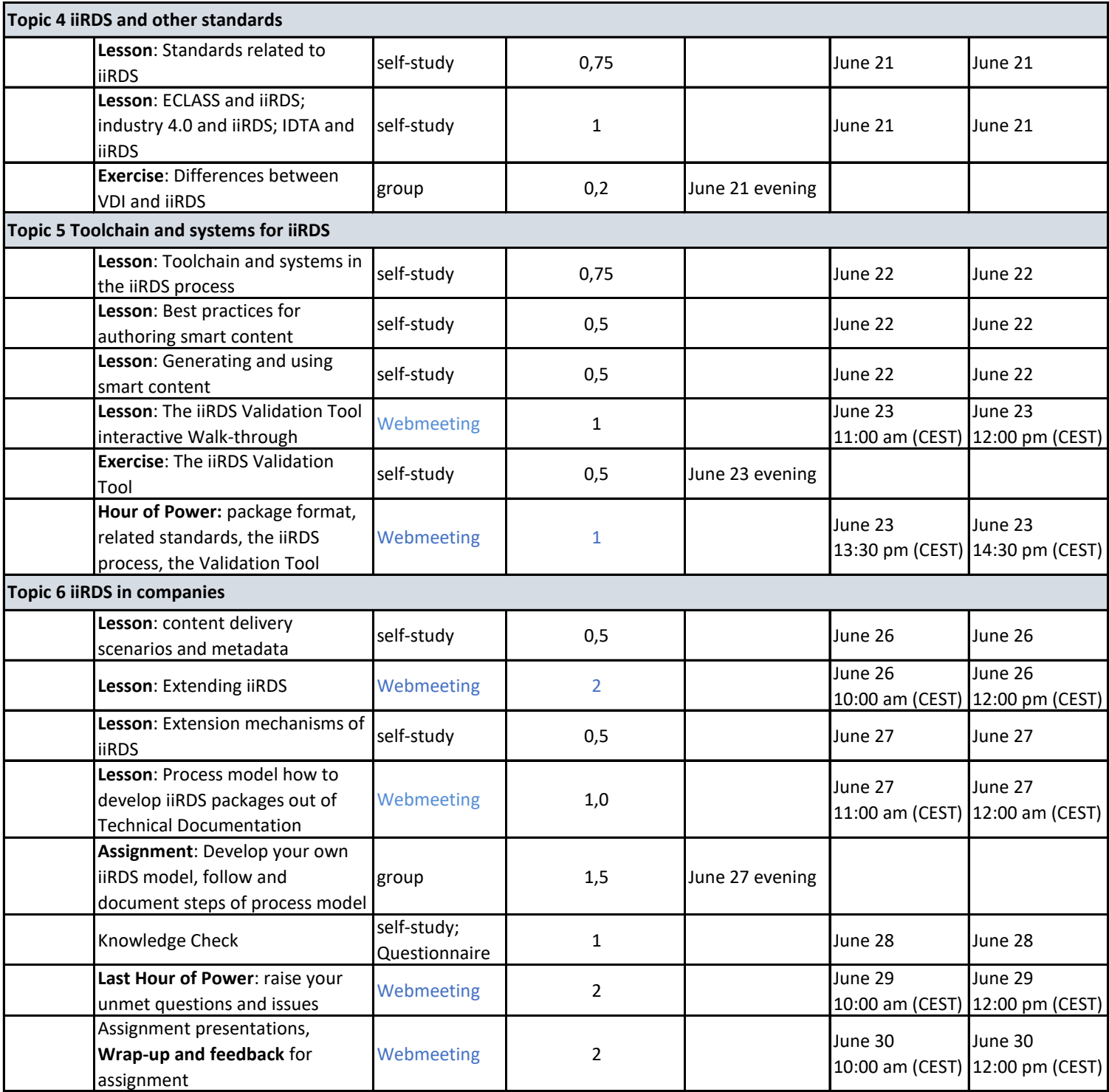